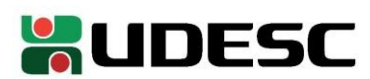

## **EDITAL GDG 11/2022 ELEIÇÃO PARA REPRESENTANTES: DISCENTES PARA O CONCEPLAN E PARA O COLEGIADO PLENO DO DTI**

# **HOMOLOGAÇÃO DAS INSCRIÇÕES DAS CHAPAS**

#### **CHAPA DE REPRESENTANTE DISCENTE NO CONCEPLAN:**

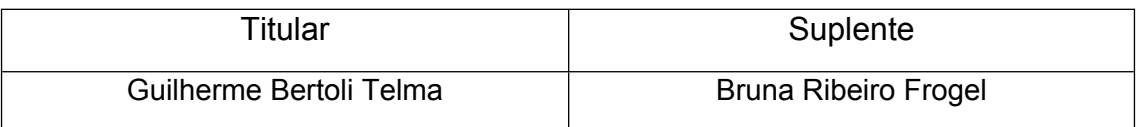

## **CHAPA DE REPRESENTANTE DISCENTE NO COLEGIADO DTI:**

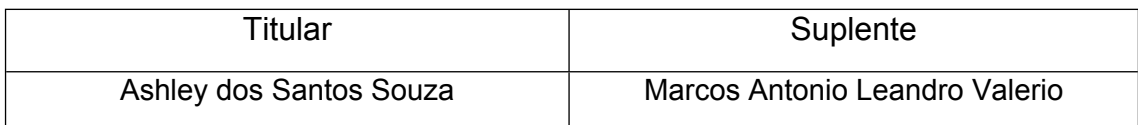

As chapas acima descritas foram homologadas pela Comissão Eleitoral nomeada para o Edital 11/2022, conforme portaria 53/2022, processo SGPE 43960/2022.

São Bento do Sul, 25 de outubro de 2022.

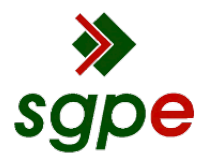

**Assinaturas do documento**

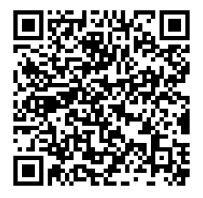

# Código para verificação: **7HLF1F17**

Este documento foi assinado digitalmente pelos seguintes signatários nas datas indicadas:

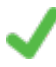

**ALINE VOLPI VALIM** (CPF: 048.XXX.519-XX) em 25/10/2022 às 14:08:09 Emitido por: "SGP-e", emitido em 30/03/2018 - 12:34:02 e válido até 30/03/2118 - 12:34:02. (Assinatura do sistema)

**ALEX FERREIRA DOS SANTOS** (CPF: 327.XXX.468-XX) em 25/10/2022 às 14:08:20 Emitido por: "SGP-e", emitido em 30/03/2018 - 12:38:41 e válido até 30/03/2118 - 12:38:41. (Assinatura do sistema)

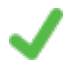

**DIEGO BUCHINGER** (CPF: 064.XXX.369-XX) em 25/10/2022 às 14:11:28 Emitido por: "SGP-e", emitido em 23/01/2020 - 15:56:53 e válido até 23/01/2120 - 15:56:53. (Assinatura do sistema)

Para verificar a autenticidade desta cópia, acesse o link https://portal.sgpe.sea.sc.gov.br/portal-externo/conferenciadocumento/VURFU0NfMTIwMjJfMDAwNDM5NjBfNDQwMjRfMjAyMl83SExGMUYxNw== ou o site https://portal.sgpe.sea.sc.gov.br/portal-externo e informe o processo **UDESC 00043960/2022** e o código **7HLF1F17** ou aponte a câmera para o QR Code presente nesta página para realizar a conferência.